### Simple data

#### **Readings:**

• HtDP, sections 4-5

#### **Topics:**

- Boolean-valued functions
- Conditional expressions
- Example: computing taxes
- **•** Symbols
- **•** Strings

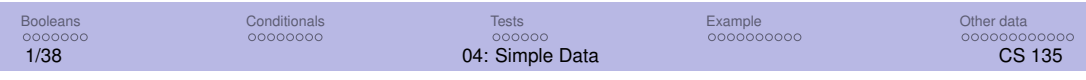

### Boolean-valued functions

A function that tests whether two numbers *x* and *y* are equal has two possible **Boolean values**: true and false.

An example application:  $(= x y)$ .

This is equivalent to determining whether the mathematical **proposition** " $x = y$ " is true or false.

Standard Racket uses #t and #true where we use true, and similarly for #f, #false, and false; these will sometimes show up in basic tests and correctness tests. **You should always use true and false.**

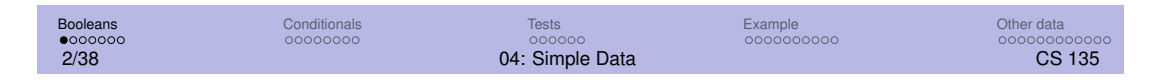

# > Other types of comparisons

In order to determine whether the proposition " $x < y$ " is true or false, we can evaluate  $(< x y)$ .

There are also functions for  $>$ ,  $\leq$  (written  $\leq$  ) and  $\geq$  (written  $\geq$  ).

**Comparisons** are functions which consume two numbers and produce a Boolean value. A sample contract:

;; = : Num  $Num \rightarrow Bool$ 

Note that Boolean is abbreviated in contracts.

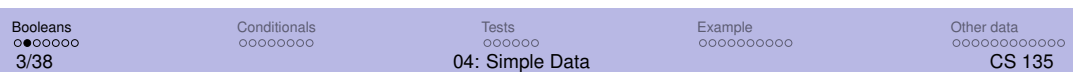

### > Complex relationships

You may have already learned in Math 135 how propositions can be combined using the connectives AND, OR, NOT.

Racket provides the corresponding **and**, **or**, and not.

These are used to test complex relationships.

Example: the proposition " $3 \le x < 7$ " can be computationally tested by evaluating  $(and \ (= 3 \times) \ (< \times 7)).$ 

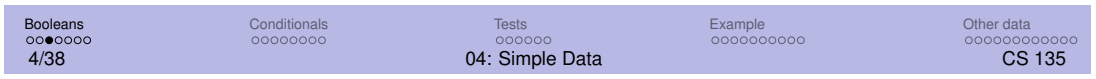

### > Some computational differences

The mathematical AND and OR connect two propositions.

In Racket, **and** and **or** may have more than two arguments.

The special form **and** has value true exactly when all of its arguments have value true.

The special form **or** has value true exactly when at least one of its arguments has value true.

The function not has value true exactly when its one argument has value false.

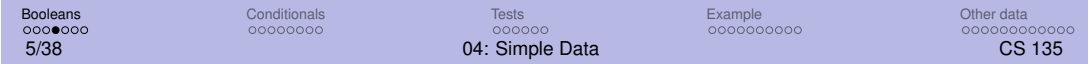

DrRacket only evaluates as many arguments of **and** and **or** as is necessary to determine the value.

Examples:

```
;; Eliminate easy cases first; might not need to do
;; the much slower computation of prime?
(and (odd? x) (> x 2) (prime? x))
;; Avoid dividing by zero
(and (not (= x 0)) (<= (/ y x) c))
(or (= x 0) (> (/ y x) c))
```
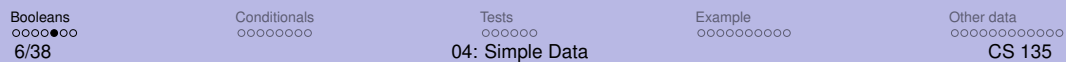

## > Predicates

A **predicate** is a function that produces a Boolean result.

Racket provides a number of built-in predicates, such as even?, negative?, and zero?.

We can write our own:

```
(define (between? low high numb)
  (and (< low numb) (< numb high)))
(define (can-vote? age)
 (>= age 18))
```
Predicate names ending with a question mark is a **convention**.

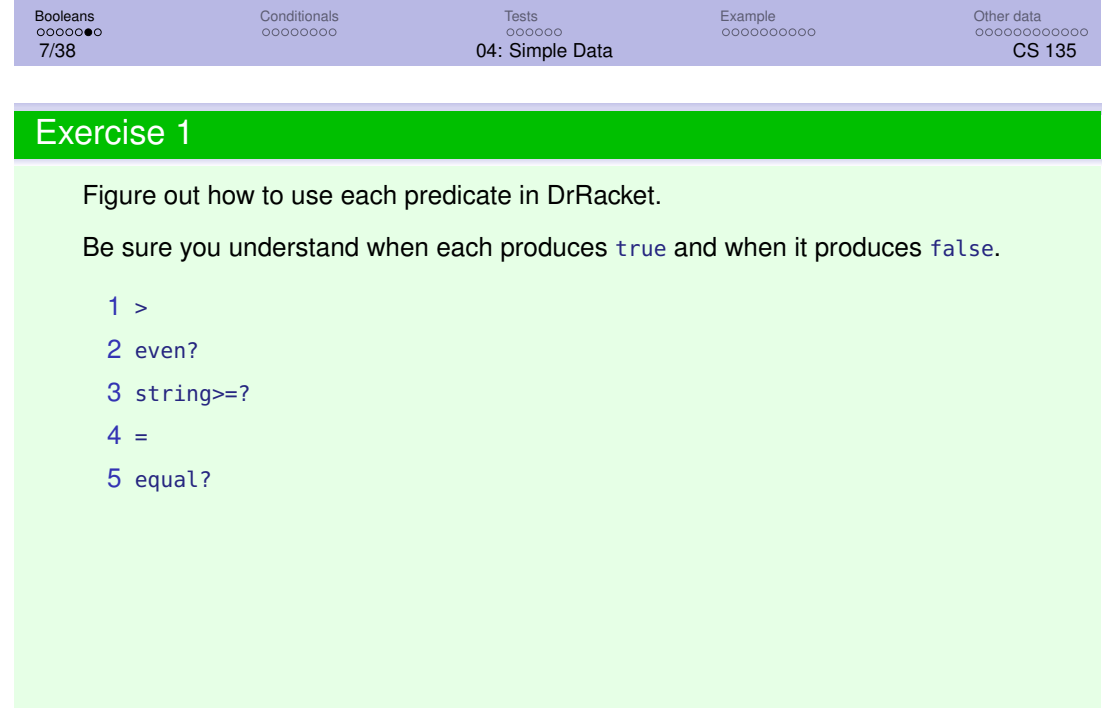

# Conditional expressions

Sometimes, expressions should take one value under some conditions, and other values under other conditions.

Example: taking the absolute value of *x*.

$$
|x| = \begin{cases} -x & \text{when } x < 0 \\ x & \text{when } x \ge 0 \end{cases}
$$

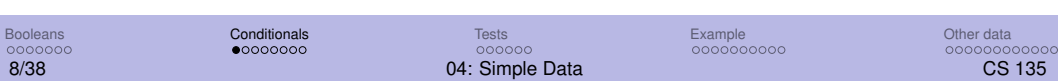

In Racket, we can compute |*x*| with the **conditional expression**

 $(cond [(< x 0) (- x)]$  $[(>= x 0)$   $x])$ 

- Conditional expressions use the special form **cond**.
- Each argument is a question/answer pair.
- The **question** is a Boolean expression.
- The **answer** is a possible value of the conditional expression.
- Square brackets are used by convention, for readability.
- Square brackets and parentheses are equivalent in the teaching languages (must be nested properly).
- abs is a built-in function in Racket.

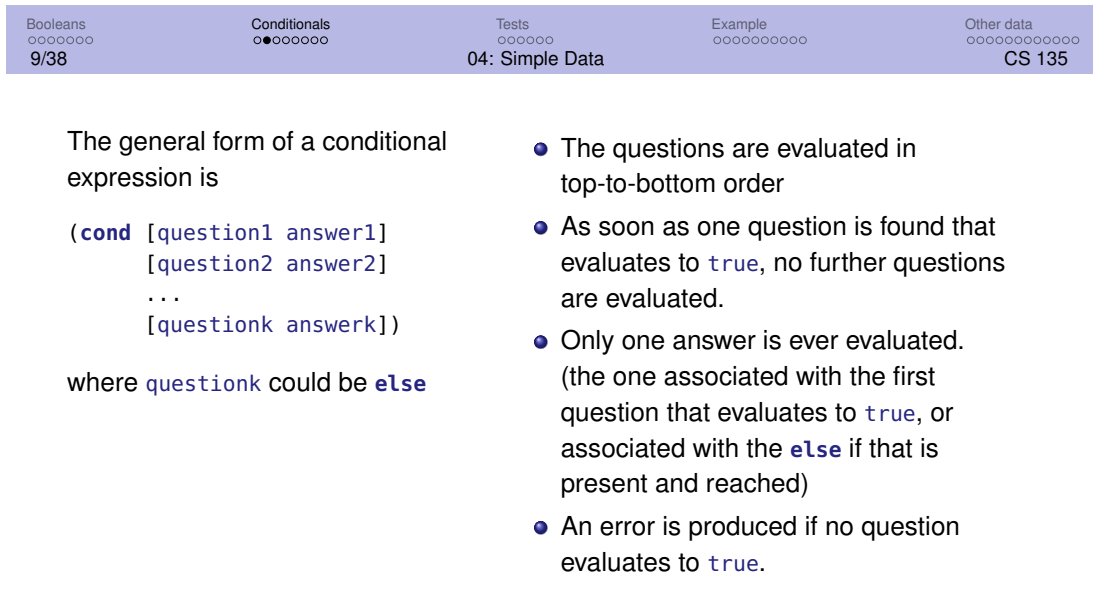

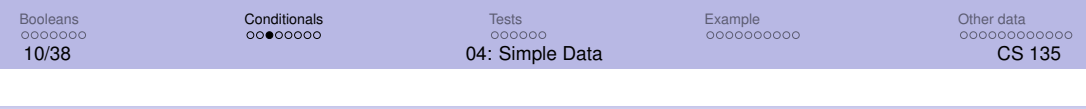

# > Example

$$
f(x) = \begin{cases} 0 & \text{when } x = 0\\ x \sin(1/x) & \text{when } x \neq 0 \end{cases}
$$

```
(define (f x)
 (cond [(= x 0) 0]
       [else (* x (sin (/ 1 x)))]))
```
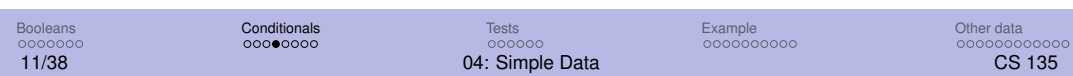

### > Simplifying conditional functions

Sometimes a question can be simplified by knowing that if it is asked, all previous questions have evaluated to false.

Here are the common recommendations on which course to take after CS 135, based on the mark earned.

- $\bullet$  0%  $\leq$  mark  $<$  40%: CS 115 is recommended
- $\bullet$  40%  $\leq$  mark  $<$  50%: CS 135 is recommended
- $\bullet$  50%  $\leq$  mark  $<$  60%: CS 116 is recommended
- $\bullet$  60%  $\leq$  mark: CS 136 is recommended

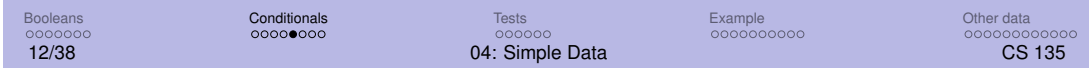

We might write the tests for the four intervals this way:

```
(define CS115 1)
(define CS116 2)
(define CS135 3)
(define CS136 4)
(define (course-after-cs135 grade)
 (cond [(< grade 40) CS115]
        [(and (>= grade 40) (< grade 50)) CS135]
        [(and (>= grade 50) (< grade 60)) CS116]
        [ (> = 9rade 60) CS136] )
```
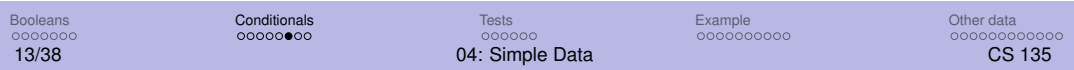

We can simplify three of the tests.

```
(define CS115 1)
(define CS116 2)
(define CS135 3)
(define CS136 4)
(define (course-after-cs135 grade)
 (cond [(< grade 40) CS115]
       [(< grade 50) CS135]
        [(< grade 60) CS116]
        [else CS136]))
```
These simplifications become second nature with practice.

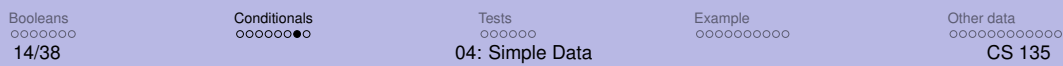

### Exercise 2

Simplify.

```
;; (flatten-me x) Say which interval x is in.
;; flatten-me: Nat \rightarrow Str
(define (flatten-me x)
  (cond [(< x 25) "first"]
        [(and (>= x 25) (< x 50)) "second"]
        [(and (>= x 50) (< x 75)) "third"]
        [(>= x 75) "fourth"]))
```
# Tests for conditional expressions

- Write at least one test for each possible answer in the expression.
- That test should be simple and direct, aimed at testing that answer.
- When the problem contains **boundary conditions** (like the cut-off between passing and failing), they should be tested explicitly.
- **·** DrRacket highlights unused code.

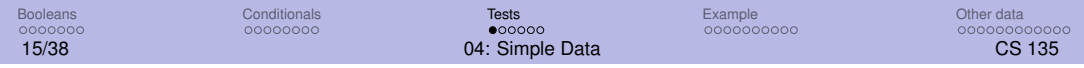

For the example above:

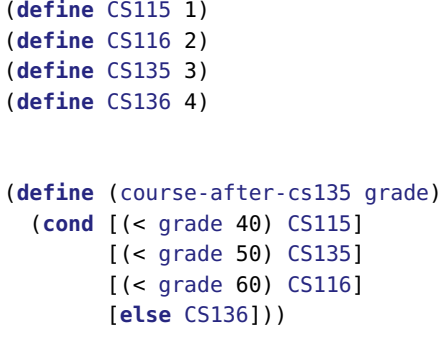

there are four intervals and three boundary points, so seven tests are required (for instance, 30, 40, 45 50, 55, 60, 70).

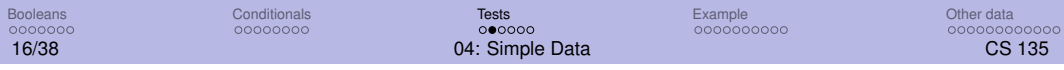

Testing **and** and **or** expressions is similar.

For (and (not (zero? x))  $(<= (/ y x) c)$ , we need:

- one test case where *x* is zero (first argument to **and** is false)
- $\bullet$  one test case where *x* is nonzero and  $y/x > c$ , (first argument is true but second argument is false)
- $\bullet$  one test case where *x* is nonzero and  $y/x \leq c$ . (both arguments are true)

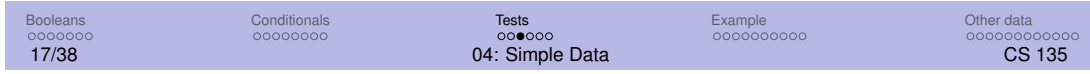

Some of your tests, including your examples, will have been defined before the body of the function was written.

These are known as **black-box tests**, because they are not based on details of the code.

Other tests may depend on the code, for example, to check specific answers in conditional expressions.

These are known as **white-box tests**. Both types of tests are important.

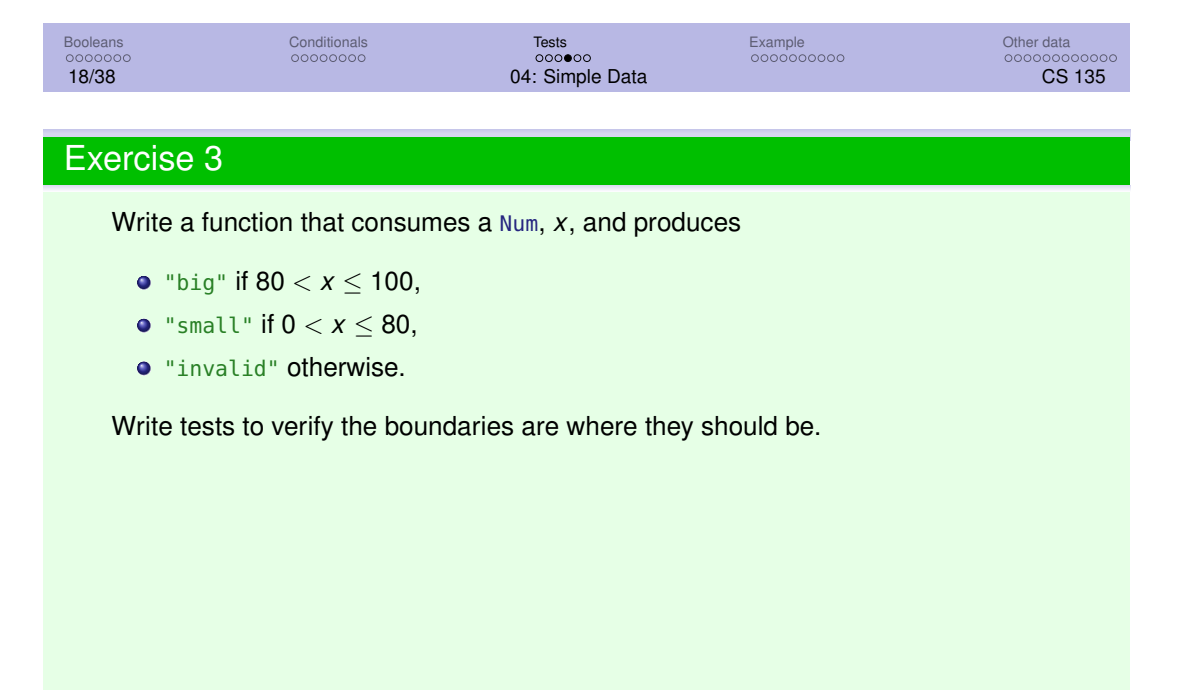

# > Writing Boolean tests

The textbook writes tests in this fashion:

```
(= (sum-of-squares 3 4) 25)
```
which works outside the teaching languages.

check-expect was added to the teaching languages after the textbook was written. You should use it for all tests.

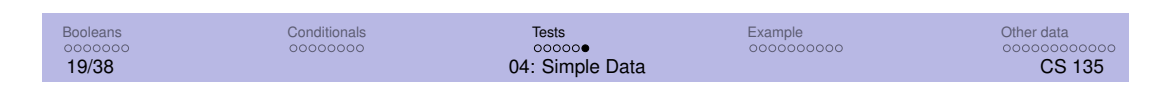

## Example: computing taxes

**Purpose**: Compute the Canadian tax payable on a specified income.

#### **Background**:

- 15% on the amount in [\$0, \$45,000]
- 20% on the amount in (\$45,000, \$90,000]
- 25% on the amount in (\$90,000, \$150,000]
- 30% on the amount in (\$150,000, \$200,000]
- 35% on the amount over \$200,000

Note: These amounts are rounded from the actual amounts to make discussing them easier.

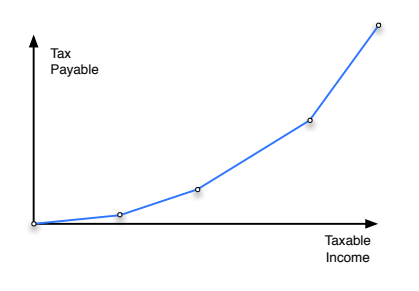

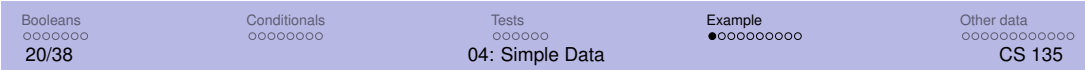

The "piecewise linear" nature of the graph complicates the computation of tax payable.

One way to do it uses the **breakpoints** (*x*-value or salary when the rate changes) and **base amounts** (*y*-value or tax payable at breakpoints). This is what the paper Canadian tax form does.

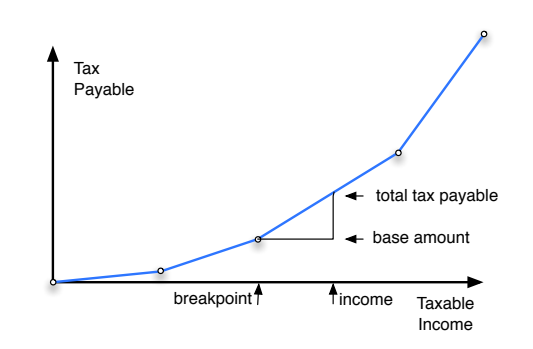

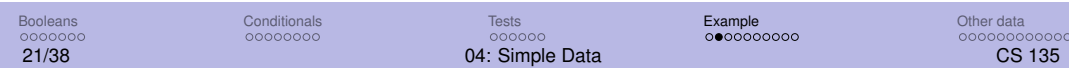

# > Examples:

```
Income Tax Calculation
  $40,000 0.15 * 40000 = 6000
  $60,000 0.15 * 45000 + 0.20 * (60000 - 45000) = 6750 + 3000 = 9750
$100,000 0.15 * 45000 + 0.20 * (90000 - 45000) + 0.25 * (100000 - 90000)
           = 6750 + 9000 + 2500 = 18250(check-expect (tax-payable 40000) (* 0.15 40000))
(check-expect (tax-payable 60000) (+ (* 0.15 45000)
                                    (* 0.20 (-60000 45000)))(check-expect (tax-payable 100000) 18250)
```
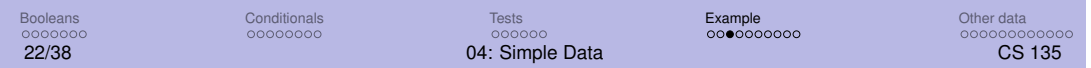

#### Definition header & contract

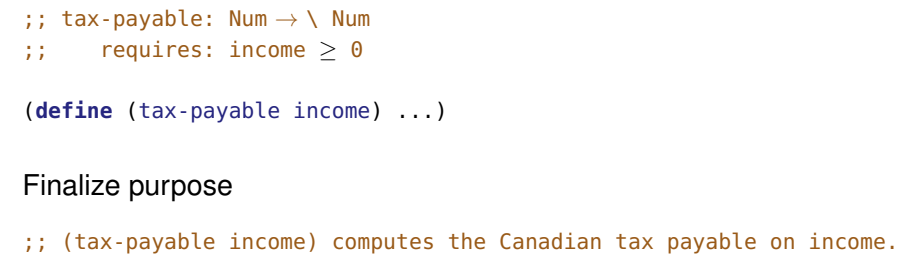

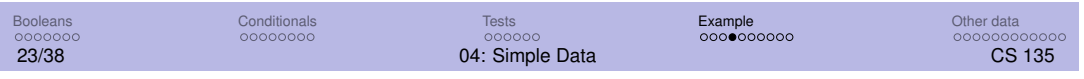

# > Write function body

Some constants will be useful. Put these before the purpose and other design recipe elements.

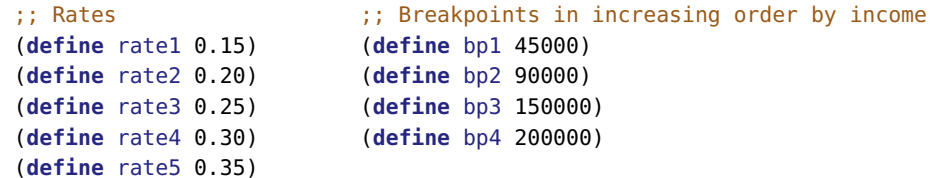

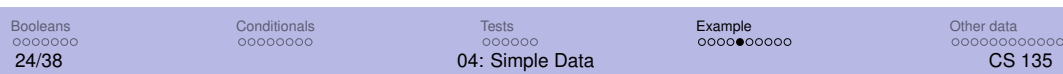

Instead of putting the base amounts into the program as numbers (as the tax form does), we can compute them from the breakpoints and rates.

```
;; Base Amounts
;; basei is the base amount for interval [bpi,bp(i+1)]
;; that is, tax payable at income bpi
(define base1 (* (- bp1 0) rate1))
(define base2 (+ base1 (* rate2 (- bp2 bp1))))
(define base3 (+ base2 (* rate3 (- bp3 bp2))))
(define base4 (+ base3 (* rate4 (- bp4 bp3))))
```
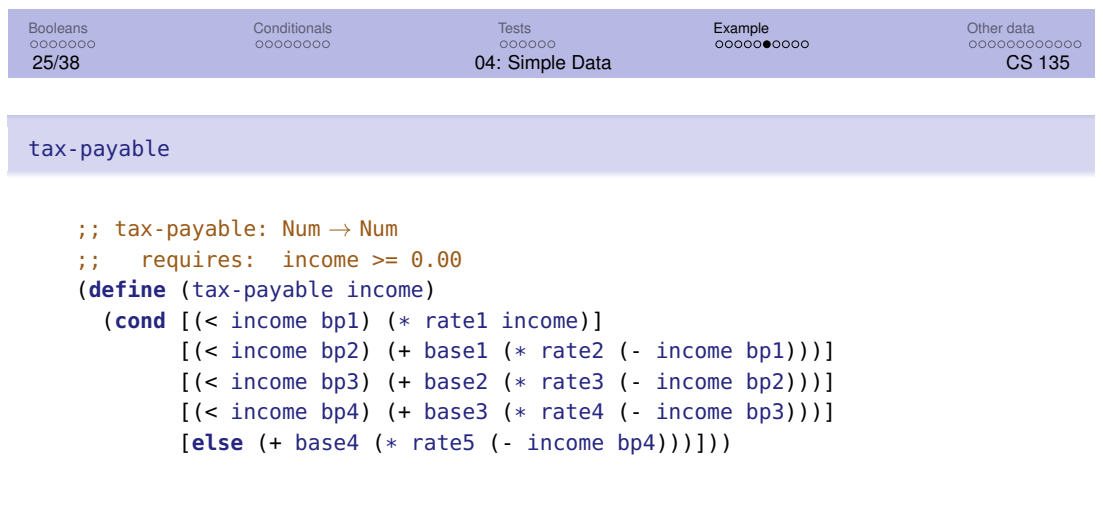

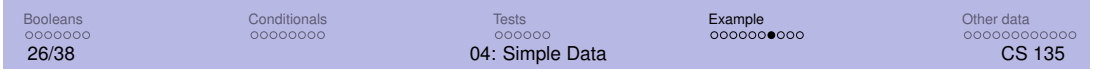

## > Helper functions

There are many similar calculations in the tax program, leading to the definition of the following **helper function**:

```
;; (cum-tax base rate low high) calculates the cumulative tax owed
;; where base is the tax owed on income up to low and rate is
;; the tax rate on income between low and high.
;; cum-tax: Num Num Num Num → Num
;; requires base >= \theta, rate >=\theta, \theta <= low <= high
(define (cum-tax base rate low high)
  (+ \text{ base } (* \text{ rate } (- \text{ high } \text{ low}))))
```
It can be used for defining constants and the main function.

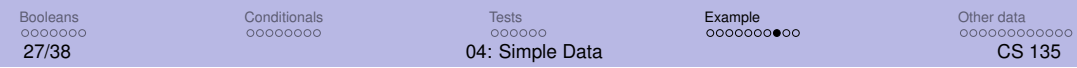

#### tax-payable with a helper

```
;; Base Amounts
(define base1 (cum-tax 0 rate1 0 bp1))
(define base2 (cum-tax base1 rate2 bp1 bp2))
(define base3 (cum-tax base2 rate3 bp2 bp3))
(define base4 (cum-tax base3 rate4 bp3 bp4))
(define (tax-payable income)
 (cond [(< income bp1) (cum-tax 0 rate1 0 income)]
       [(< income bp2) (cum-tax base1 rate2 bp1 income)]
       [(< income bp3) (cum-tax base2 rate3 bp2 income)]
       [(< income bp4) (cum-tax base3 rate4 bp3 income)]
        [else (cum-tax base4 rate5 bp4 income)]))
```
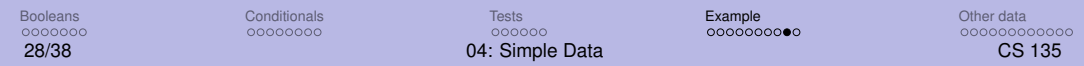

See HtDP, section 3.1, for a good example of helper functions.

Helper functions are used for three purposes:

- Reduce repeated code by generalizing similar expressions.
- Factor out complex calculations.
- Give names to operations.

Style guidelines:

- **.** Improve clarity with short definitions using well-chosen names.
- Name all functions (including helpers) meaningfully; not "helper".
- Purpose, contract, and one example are required.

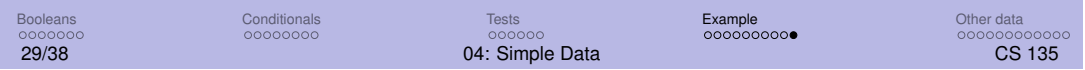

### Symbolic data

In earlier examples we used the following constants:

```
(define CS115 1)
(define CS116 2)
(define CS135 3)
(define CS136 4)
```
Note that we didn't actually perform any computations with CS115; it was just a way to indicate which course to take next.

Racket allows one to define and use **symbols** with meaning to us (not to Racket).

A symbol is defined using an apostrophe or 'quote': 'CS115

'CS115 is a value just like 0 or 115, but it is more limited computationally.

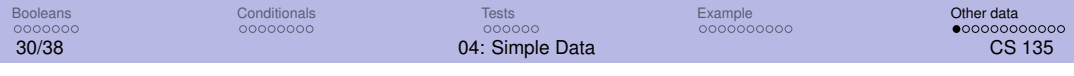

Symbols can be compared using the predicate symbol=?.

```
(define home 'Earth)
```

```
(symbol=? home 'Mars) ⇒ false
```
symbol=? is the only function we'll use in CS135 that is applied only to symbols.

Unlike numbers, symbols are self-documenting – you don't need to define constants for them.

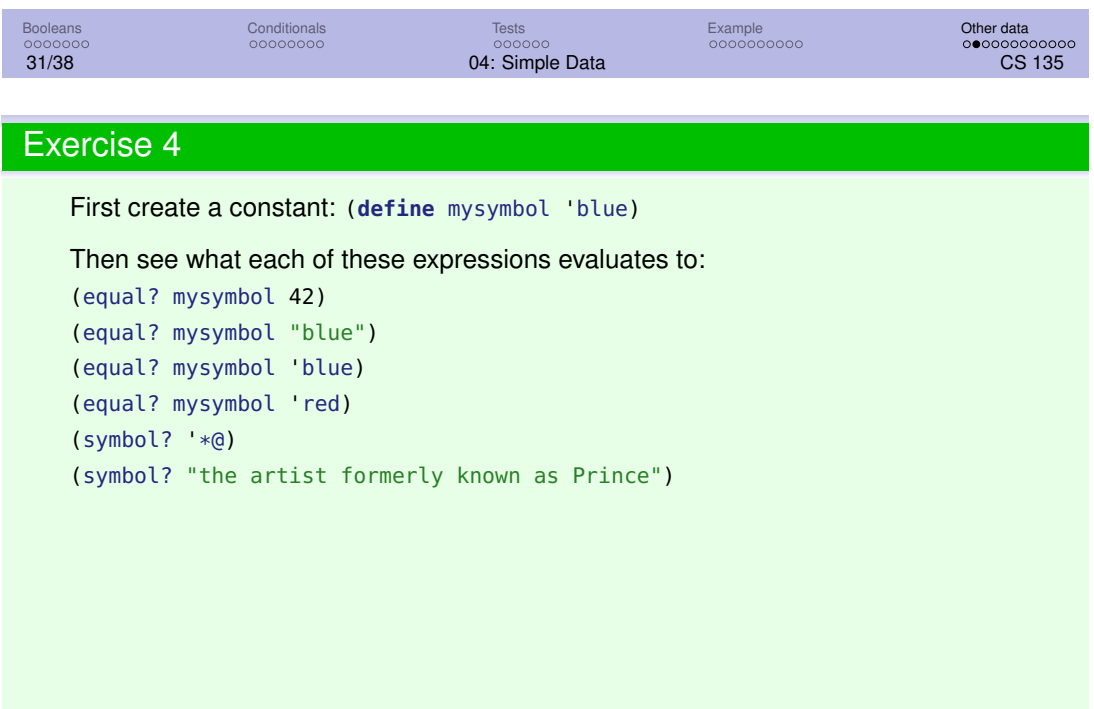

# **Characters**

A **character** is most commonly a printed letter, digit, or puctuation symbol. *a*, *G*, ., +, and 8 are all characters.

Other characters represent less visible things like a tab or a newline in text.

More recent characters include  $\mathbb{C}, \blacktriangleright$ , and  $\mathbf{\coloneqq}$ .

For now, we'll be interested in characters only because they are the simplest component of a **string**.

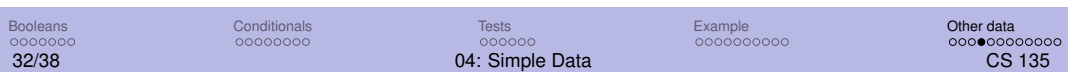

### **Strings**

**Strings** are sequences of characters between double quotes. Examples: "blue" and "These are not my shoes. My shoes are brown.".

What are the differences between strings and symbols?

- Strings are really **compound data** (a string is a sequence of characters).
- Symbols can't have certain characters in them (such as spaces).
- More efficient to compare two symbols than two strings
- More built-in functions for strings

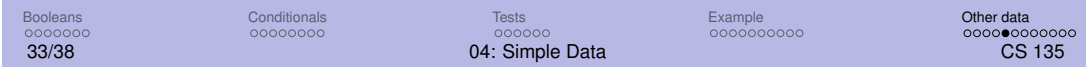

Here are a few functions which operate on strings.

(string-equal? "alpha" "bet") ⇒ false (string<? "alpha" "bet") ⇒ true (string-append "alpha" "bet") ⇒ "alphabet" (string-length "perpetual")  $\Rightarrow$  9 (string-upcase "Hello") ⇒ "HELLO"

The textbook does not use strings; it uses symbols.

We will be using both strings and symbols, as appropriate.

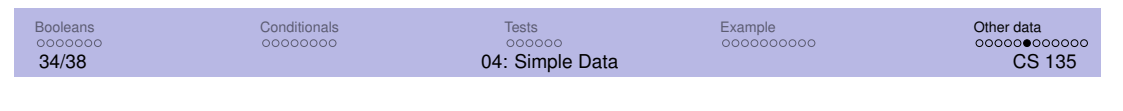

### Symbols vs. strings

Consider the use of symbols when a small, fixed number of labels are needed (e.g. planets) and comparing labels for equality is all that is needed.

Use strings when the set of values is more indeterminate (e.g. names of students), or when more computation is needed (e.g. comparison in alphabetical order).

When these types appear in contracts, they should be capitalized and abbreviated: Sym and Str.

## General equality testing

Every type seen so far has an equality predicate (e.g, = for numbers, symbol=? for symbols, string=? for strings).

The predicate equal? can be used to test the equality of two values which may or may not be of the same type.

 $(= 10 11) \Rightarrow$  false (string-equal? "10" "10")  $\Rightarrow$  true  $(= 10$  " $10$ " $) \Rightarrow$  Error (equal? 10 "10")  $\Rightarrow$  false

equal? works for all types of data we have encountered so far (except inexact numbers), and most types we will encounter in the future.

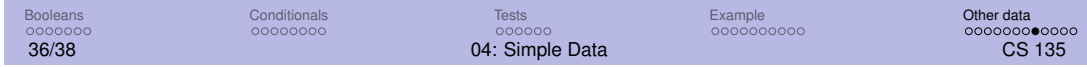

Do not overuse equal?.

If you know that your code will be comparing two numbers, use = instead of equal?.

Similarly, use symbol=? if you know you will be comparing two symbols.

This gives additional information to the reader, and helps catch errors (if, for example, something you thought was a symbol turns out not to be one).

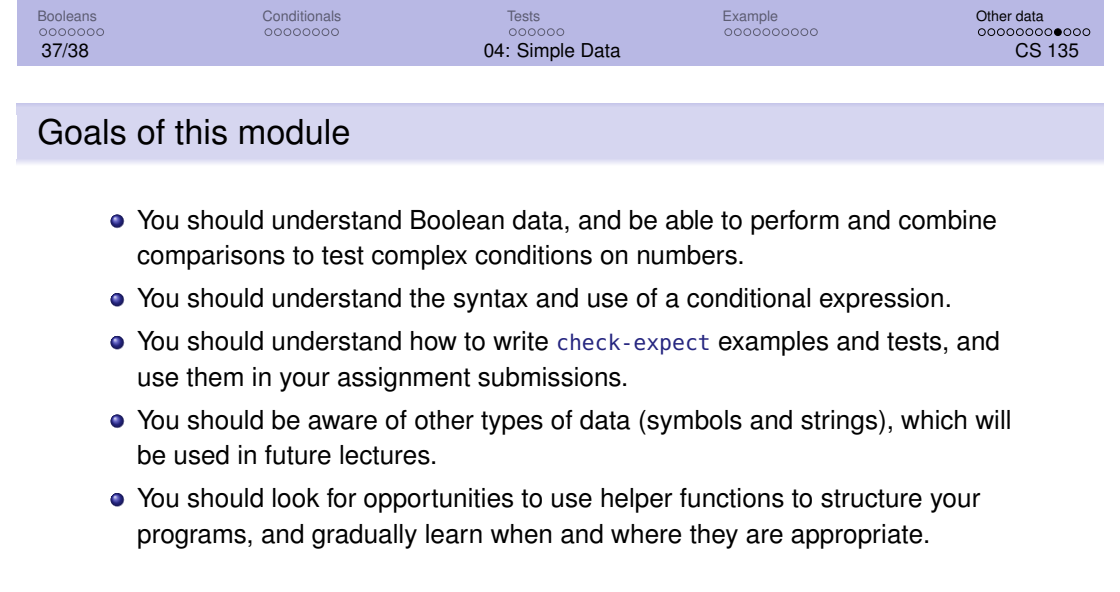

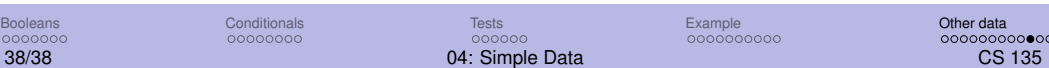

#### Exercise 5

Use string-append and substring to complete the function chop-word:

```
;; (chop-word s): select some pieces of s.
;; chop-word: Str \rightarrow Str;; Examples:
(check-expect (chop-word "In a hole in the ground there lived a hobbit.")
               ;; ^ ^ ^ ^ ^ ^ ^ ^ ^
               ;; index: 0 5 10 15 20 25 30 35 40
               "a hobbit lived in the ground")
(check-expect (chop-word "In a town by the forest there lived a rabbit.")
               ;; \qquad \qquad \wedge \qquad \wedge \qquad \wedge \qquad \wedge \qquad \wedge \qquad \wedge \qquad \wedge \qquad \wedge \qquad \wedge \qquad \wedge \qquad \wedge \qquad \wedge;; index: 0 5 10 15 20 25 30 35 40
               "a rabbit lived by the forest")
(check-expect (chop-word "ab c defg hi jkl mnopqr stuvw xyzAB C DEFGHIJ")
               "C DEFGHI xyzAB hi jkl mnopqr")
```
#### Exercise 6

Use the constants the-str and len-str, along with the string functions string-append, string-length, and number→string to complete the function describe-string:

```
(define the-str "The string '")
(define len-str "' has length ")
```

```
;; (describe-string s) Say a few words about s.
;; describe-string: Str → Str
;; Examples:
(check-expect (describe-string "foo") "The string 'foo' has length 3")
(check-expect (describe-string "") "The string '' has length 0")
```